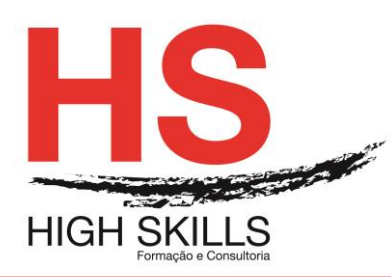

## **Curso Básico de Tecnologias de Informação**

### **Objetivos Gerais**

Este curso pretende dotar os formandos dos conhecimentos e competências que lhes permitam utilizar o sistema operativo Windows, recorrendo ao uso do Microsoft Word, Microsoft Excel, Microsoft PowerPoint, e aprender a navegar na Internet e a gerir emails, calendários pessoais, gestão de tarefas e contactos, utilizando o browser Internet Explorer e o Outlook.

### **Objetivos Específicos:**

No final do curso os formandos serão capazes de:

- Utilizar o sistema operativo mais utilizado em todo mundo (Windows Vista);
- Criação de documentos de texto profissionais através do Microsoft Word;
- Elaborar folhas de cálculo através do Microsoft Excel;
- Criar apresentações multimédia atrativas recorrendo ao Microsoft Powerpoint;
- Gerir emails, contactos e agendas com o Microsoft Outlook;
- Navegar na internet através do Microsoft Internet Explorer.

## **Destinatários:**

A todas as pessoas que necessitem de conhecer e aplicar as tecnologias informáticas no seu dia-a-dia.

### **Carga Horária:** 49 horas

## **CONTEÚDO**:

## **Módulo I – Microsoft Windows (3 Horas)**

- Funcionalidades principais
- Multimédia
- Mobilidade
- Personalização
- Instalação de Software
- Acessibilidade
- Ferramentas de produtividade

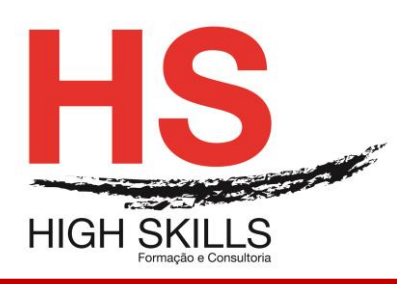

- Funcionalidade avançadas
- Informações complementares

## **Módulo II - Microsoft Word (12 Horas)**

- Ações sobre um documento
- Modos de visualização
- Configuração da página
- Seleção de texto
- Operações de edição de texto
- Formatação de texto
- Marcas e numeração
- Capitular maiúsculas
- Imagens
- Wordart
- Formas automáticas
- Tabelas
- Gráficos
- Colunas
- Cabeçalhos e rodapés
- Imprimir

## **Módulo III- Microsoft Excel (12 Horas)**

- Ações sobre um livro
- A folha de cálculo
- Fórmulas e funções
- Séries e listas
- Formatação da folha de cálculo
- Formatação avançada
- Gráficos
- Gestão de dados
- Cabeçalho e rodapé
- Impressão de dados

## **Módulo IV- Microsoft PowerPoint (12 Horas)**

- Conceitos fundamentais
- Abrir, guardar e fechar uma apresentação
- Modos de visualização da apresentação
- Esquemas dos diapositivos
- Modelos de apresentação de diapositivos
- Formatação do texto
- Marcas e Numeração
- Inserção de caixas de text
- Inserção e formatação de imagens

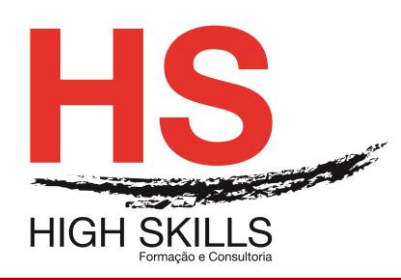

- Inserção e formatação de formas automáticas
- Inserção de filmes e sons
- Criação e formatação de tabelas
- Criação e formatação de gráficos
- Agrupamento de objetos
- Animação dos objetos
- Efeitos de transição entre diapositivos
- Botões de ação
- Hiperligações
- Cabeçalhos e rodapés
- Opções de impressão
- Impressão de apresentações

## **Módulo V - Microsoft Outlook (8Horas)**

- A barra de atalhos
- Personalizar grupos e botões
- A área de visualização
- Lista de pastas
- Barras de menus e de Ferramentas
- Outlook "Hoje"
- Gestão de contactos
- Trabalhar com o Calendário
- Gestão de compromissos
- Gestão de reuniões
- Gestão de listas de tarefas
- Criação de notas
- Criação de mensagens de email
- Criação de listas de Distribuição
- Opções de Mensagem
- Sinalizar Mensagens
- Anexar Ficheiros
- Responder e Reencaminhar Mensagens
- Usar Cores para Organizar Mensagens
- Utilização do diário
- Configuração do Outlook
- Importar, exportar e arquivar Informação

## **Módulo 6 - Internet Explorer (2 Horas)**

- Navegar na Internet
- A Home Page
- Procurar informação na web
- Páginas favoritas
- Páginas visitadas recentemente
- Disponibilizar páginas offline
- Navegar sem estar ligado à Internet

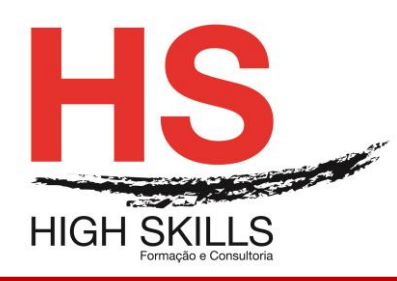

- Imprimir uma página da web
- Guardar uma página da web no computador
- Bloqueio das janelas pop-up
- Efetuar pesquisas na Net
- Efetuar downloads
- Criar conta de e-mail em servidores gratuitos (ex: GMAIL)
- Enviar, receber e organizar mensagens eletrónicas
- Como Criar Redes de Contactos em Ambientes Internacionais